#### **Список использованных источников**

1. Summary Report / Telstra Security Report 2019. Paddington: Telstra Corporation Limited, 2019. 20 p.

2. No Clear Leader in Cybersecurity Market [Электронный ресурс]. – Режим доступа: https://www.statista.com/chart/16651/cybersecurityglobal-market/. – Дата доступа:  $10.10.2022$ .

3. 2019 Cyberthreat Defense Report / CyberEdge Group. Annapolis: CyberEdge Group, 2019. 50 p.

4. . Internet Security Threat Report / Symantec. Mountain View: Symantec Corporation, 2019. 61 p.

УДК 681.3:553.98(574.4)

## **А.А. Овезова, К.Р. Аннамухаммедов, К.Ш. Чарыев, А.Р. Аннаева**

Международный университет нефти и газа имени Ягшыгельди Какаева Ашхабад, Туркменистан

## **ПРОГРАММА ЭЛЕКТРОННОГО ДОКУМЕНТА СОТРУДНИКА**

*Аннотация. В статье рассматриваются разработка программного обеспечения автоматизированной системы электронной информации о гражданине и работнике. Созданная программа позволяет управлять множеством данной документации и в кратчайшие сроки создать необходимый электронный документ согласно установленного образца на основе базы данных, собранной в программе.* 

> **A.A. Ovezova, K.R. Annamuhammedov, K.S. Charyyev, A.R.Annayeva**  Yagshigeldi Kakaev International University of Oil and Gas Ashgabat, Turkmenistan

# **EMPLOYEE ELECTRONIC DOCUMENT PROGRAM**

*Abstract. The article deals with the development of software for an automated system of electronic information about a citizen and an employee. The created program allows you to manage a lot of this documentation and create the necessary electronic document in the shortest possible time according to the established sample based on the database collected in the program.*

В настоящее время практически на любом из предприятий отраслей экономики Туркменистана для ведения документации применяется одна из программ комплекса Office. В зависимости от вида учреждения и профиля его работы, а также количества сотрудников и работников вид и объем документации может быть очень большим.

В данной работе мы рассмотрим проблему упорядоченной работы с документом – информацией о сотруднике, так называемой объективкой. Данный документ позволяет работникам отдела кадров организации быстро сориентироваться и определить основные моменты для кадровой работы с персоналом. Состоит данный документ из основных трех частей, которые вы можете видеть на рисунке (рис.1). Как видно из рис. 1 часть является личной информацией о сотруднике, где указывается фамилия, имя, отчество гражданина, место его работы и должность, дата и место рождения, национальность и образование, специальность, ученая степень, знание языков, правительственные награды, пребывание за рубежом и депутатство в Меджлисе. Вторая часть документа является своего рода биографией сотруднике в его трудовом стаже, здесь указываются время и места работы в различных организациях. Последняя часть документа предоставляет информацию о ближайших родственниках, а именно фамилию, имя и отчество, степень родства, год рождения, место рождения, место работы и должность, домашний адрес, судимость родственников в отдельной строке.

| Mämmetdurdvýew<br>Raýat:<br>Nurvagdy<br>Aganazar ogly<br>Halkara nebit we gaz uniwersitetinin<br>Isleýän veri we wezipesi: |                                                                                                    | Mämmetdurdyýew Nurýagdy Aganazar oglynyň<br>üç arkasy, maşgala agzalary, özüniñ hem-de ayalynyñ we yakyn dogan-garyndaşlary barada |                              |                       |                                      |                                                                                                    |                                                                                                    |                                               |  |  |
|----------------------------------------------------------------------------------------------------|----------------------------------------------------------------------------------------------------|----------------------------------------------------------------------------------------------------|------------------------------|-----------------------|--------------------------------------|----------------------------------------------------------------------------------------------------|----------------------------------------------------------------------------------------------------|-----------------------------------------------|--|--|
|                                                                                                    | Ykdysadyýet we dolandyrys fakultetiniň                                                                                                    | maglumat                                                                                                    |                              |                       |                                      |                                                                                                    |                                                                                                    |                                               |  |  |
|                                                                                                    | Programma inženerligi taýýarlyk ugrunyň<br>1-nji ývl talvby                                                                                | Familivasv.<br>ady, atasynyň ady                                                                                                   | Garvn-<br>daslyk<br>derejesi | Doglan<br><b>ývly</b> | Doglan veri                          | Islevän (okavan)<br>veri we wezipesi                                                                             | Yasavan veri.<br>öv salgysy                                                                                     | Kazyvet<br>jogap-<br>kärciligine<br>cekilenmi |  |  |
| Doglan senesi we veri:                                                                                                    | 27.12.1994v. Lebap welavatynyn Halac<br>etraby                                                                                             |                                                                                                    |                              |                       |                                      |                                                                                                    |                                                                                                    |                                               |  |  |
| Milleti:<br>türkmen                                                                                                    |                                                                                                    |                                                                                                    |                              |                       |                                      | Pensivada.                                                                                                    |                                                                                                    |                                               |  |  |
| Bilimi:                                                                                                    | orta                                                                                                    | Mämetdurdvýew                                                                                                    | atasy                        | 1942                  | Lebap<br>welavatynyň<br>Halaç etraby | Lebap welaýatynyň<br>Halac etrabvnyň<br>Garabekewül<br>säherinin Alvivlar<br>jemgyýetiniň baş<br>hasapcysy bolan | Lebap welayatynyň Halac<br>etrabvnyň Garabekewül<br>säherinin Ödeberdivew<br>Amannazar köcesinin 20-nii<br>jaýy | ýok                                           |  |  |
| Hacan we havsy okuw<br>mekdebini tamamladv:                                                                                | 2011-nji ývlda Lebap welaýatynyň Halac<br>etrabynyň 10-niv orta mekdebini                                                                  | Bäsim                                                                                                    |                              |                       |                                      |                                                                                                    |                                                                                                    |                                               |  |  |
| Bilimi boýunca hűnäri:                                                                                                    | vok                                                                                                    |                                                                                                    |                              |                       |                                      |                                                                                                    |                                                                                                    |                                               |  |  |
| Alymlyk derejesi:                                                                                                    | <b><i>vok</i></b>                                                                                                    |                                                                                                    |                              |                       |                                      |                                                                                                    |                                                                                                    |                                               |  |  |
| Haýsy dilleri bilýär:                                                                                                    | rus, iñlis dillerini                                                                                                    | Isaýewa Yazgül                                                                                                    | enesi                        | 1947                  | Lebap<br>welavatvnyň<br>Halaç etraby | Öý hojalykçy bolan                                                                                               | Merhum, 2015v.                                                                                                  | ýok                                           |  |  |
| Hökümet sylaglary:                                                                                                    | vok                                                                                                    |                                                                                                    |                              |                       |                                      |                                                                                                    |                                                                                                    |                                               |  |  |
| Dasary vurtlarda bolmagy:                                                                                                  | vok                                                                                                    |                                                                                                    |                              |                       | Lebap                                | Pensivada. Lebap<br>welaýatynyň Halaç                                                                            | Pensivada, Lebap<br>welaýatvnyň Halac etrabvnyň                                                                 |                                               |  |  |
| Mejlisiň agzasymy:                                                                                                    | vok                                                                                                    |                                                                                                    |                              |                       |                                      |                                                                                                    |                                                                                                    |                                               |  |  |
| ISLAN YERLERI                                                                                                    |                                                                                                    | Jumanyýazow<br>Agamyrat                                                                                                    | babasy                       | 1951                  | welaýatynyň<br>Halaç etraby          | etrabynyň<br>Arsarybaba dayhan<br>birleşiginde mehanik                                                           | Arsarvbaba davhan<br>birlesiginin Arsarvbaba<br>köçesinin 5/4-nji javy                                          | vok                                           |  |  |
| 2018ý.-2019ý.                                                                                                    | Halkara nebit we gaz uniwersitetiniñ "Programma<br>inženerligi" tavvarlyk ugrynyň Dil tavvarlyk<br>bölüminin talvby                        |                                                                                                    |                              |                       |                                      | bolup işlän                                                                                                    |                                                                                                    |                                               |  |  |
| 01.09.2019 v.<br>häzirki<br>wagta çenli                                                                                    | Halkara nebit we gaz uniwersitetiniñ Ykdysadvýet<br>we dolandyrys fakultetiniň Programma inženerligi<br>tavýarlyk ugrunyň 1-nii ývl talyby |                                                                                                    |                              |                       |                                      |                                                                                                    |                                                                                                    |                                               |  |  |

**Рис. 1 - Фрагмент документа – информации о сотруднике**

Таким образом, формируется документ, с помощью которого можно определить нужную и достаточную информацию о сотруднике для дальнейшего проведения кадровой работы. Формируется данный

документ на редакторе MS Word. Большое разнообразие форм данного документа на различных организациях и предприятиях, особенно в ведомствах и министерствах, в которые они и предоставляются от подведомственных организаций, создают достаточно трудностей для кадровиков. Иногда на одного и того же сотрудника приходится создавать различные файлы объективки для разных ведомств и министерств. Это создает путаницу и рутину в ведении документации, приходится вносить изменения во все формы объективкой одного и того же сотрудника. Для своевременного выполнения кадровых работ, часто приходится привлекать вспомогательный персонал и лаборантов, иногда преподавателей. Поэтому была разработана автоматизированная система электронной информации о гражданине (рис. 2).

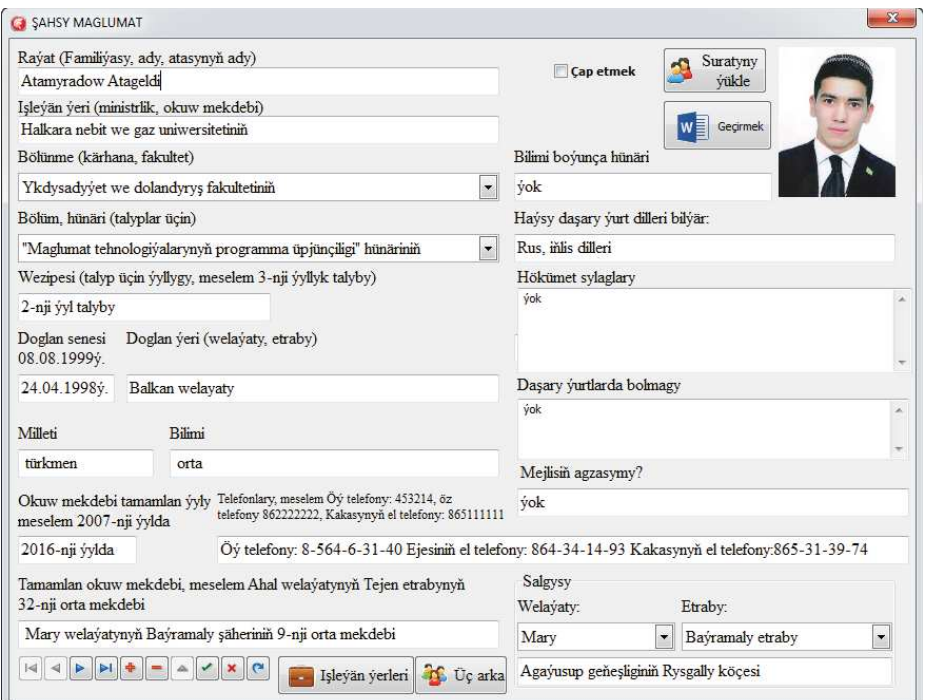

**Рис. 2 - Один из фрагментов программного обеспечения, касающейся личной информации**

Созданная программа позволяет управлять множеством данной документации и привести ее в определенный порядок [1]. Помимо этого, программа позволяет в кратчайшие сроки создать необходимый электронный документ на основе базы данных, собранной в программе. Располагая базой данных информации о работниках, она способна по указанному шаблону самостоятельно подготовить электронный документ, отправить его на печать. Таким образом отпадает полностью необходимость составления разных образцов документа. В своем роде она

фактически является одним из видов автоматизированного электронного документооборота.

Перечислим возможности данной системы:

- > управление, редактирование  $\mathbf{B}$ автоматизированном режиме множества документов;
- > расширенный поиск нужной документации поиск по личной информации, по фотографии, по данным родственников (рис. 3);
- > массовая отправка документов на печать, в частности пользователь, не открывая документы самостоятельно, может отправлять их на печать с помощью программы, указав ей нужную папку, сэкономив при этом значительное время;
- > считывать ранее созданные в MS Word документы и заносить их данные в базу данных программы;
- > возможность импорта из других баз данных и экспорта в них, в частности импорт из MS Word, MS Excel, MS Access, а также экспорт в эти форматы.
- > Возможность составлять списки и другие виды документов на основе базы данных, включением информации полей таблиц (рис.4).

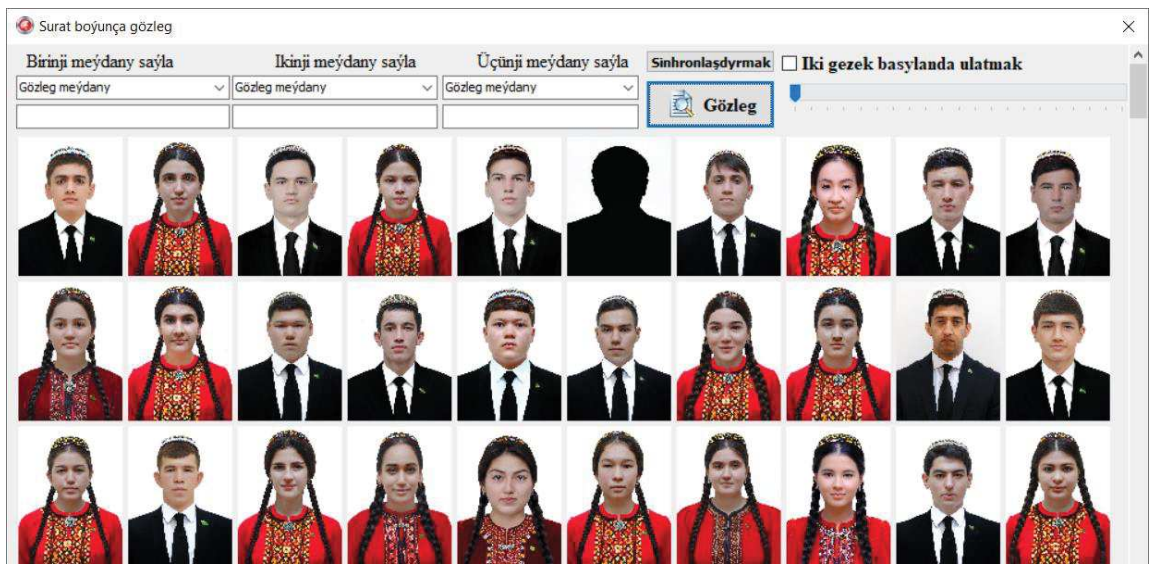

Рис. 3 - Поиск по фотографиям

При разработке программы были использованы десятки WinAPI функций [2]. Эти функции позволяют при поиске за короткое время определять искомое слово из содержимого более тысяи документов и заменять его при необходимости. Это очень полезная возможность, а именно, она позволяет исправлять ошибки или приводить документы в соответствие с временем, заменяя ошибочные или устаревшие слова и

термины не вручную, открывая по одиночке документ за документом, а автоматически.

| $\Box$ 5.0 $\pm$                                                                                              |     |                                 |                                                                                                    | Temp - Word       |                                                                                                    |               |    |                                                                                | Вход                                                                | $\sigma$              |                          |
|----------------------------------------------------------------------------------------------------|-----|---------------------------------|----------------------------------------------------------------------------------------------------|-------------------|----------------------------------------------------------------------------------------------------|---------------|----|--------------------------------------------------------------------------------|---------------------------------------------------------------------|-----------------------|--------------------------|
| Файл                                                                                                    |     |                                 | Главная Вставка Конструктор Макет Ссылки Рассылки Рецензирование Вид Справка ABBYY FineReader 12. Acrobat Q Что вы хотите сделать?                                                                                                    |                   |                                                                                                    |               |    |                                                                                |                                                                     | <b>2 Общий дослуп</b> |                          |
| Х Вырезать<br>Хопировать<br>Вставить<br>CODMAT NO OGDASLY<br>Буфер обмена<br>$\mathcal{L}^{(1)}_{\mathbf{X}}$ |     | (Howar)<br><b>IG3</b>           | Times New Ri * 14 · A A Aa · Ap 三· 三· 三· 至· 亞 三 紅 「<br>$\mathbb{K}[K\ \mathfrak{A}\cdot \mathfrak{m}\ \mathfrak{r},\ \mathfrak{r}^\prime\ \mathbb{A}\cdot \mathfrak{A}\cdot\ \mathbb{E}]\cong \mathfrak{m}\ \mathbb{E}[\mathfrak{r}\cdot \mathbb{A}\cdot \mathbb{H}\cdot\ \mathbb{H}]$<br>Absau |                   | $Aa55I$ $Aab$ Aa $56BB$ $Aa56BB$ $Aa56B1$ Aa $56BB1$<br>Выделение Заголовок 13aroлов 13aroлов S Название 1 Назван =<br>Crister. |               |    | Онайти -<br><sup>ей</sup> . Заменить<br><b>Выделить</b> -<br>G: Редактирование | Ch.<br>Создать и поделиться Запросить<br>Adobe PDF<br>Adobe Acrobat | $2-$<br>подписи       | $\mathcal{N}_\mathrm{c}$ |
| $\mathbf{L}$                                                                                                  |     |                                 |                                                                                                    |                   |                                                                                                    |               |    |                                                                                |                                                                     |                       |                          |
|                                                                                                    |     |                                 |                                                                                                    |                   |                                                                                                    |               |    |                                                                                |                                                                     |                       |                          |
|                                                                                                    | T/b | Familiyasy, Adv<br>atasynyň ady | Okuwa giren<br>welayaty                                                                                                    | <b>Topary</b>     | Doglan veri we<br>senesi                                                                                                    | <b>Suraty</b> |    |                                                                                |                                                                     |                       |                          |
|                                                                                                    | 16. | Kelhanowa Aylar<br>Parahadowna  | Ahal                                                                                                    | $2-nii$<br>MTPÜ C | 25.06.2000V.<br>Mary<br>welaýatynyň<br>Yolöten etraby                                                                           |               |    |                                                                                |                                                                     |                       |                          |
|                                                                                                    | 17. | Maksadow Azat<br>Maksadowic     | Ahal                                                                                                    | $2-nji$<br>MTPÜ Ç | 02.11.2001ý.,<br>Ahal<br>welayatynyň<br>Tejen etraby                                                                            |               | 照子 |                                                                                |                                                                     |                       |                          |

Рис. 4 - Составление списков

Данная программа очень хорошо себя зарекомендовала, позволив автоматизировать процесс документооборота отдела кадров,  $\mathbf{B}$ соответствующем порядке на нее был получен патент (№75). На примере такого рода программ хорошо видно, как автоматизированные системы по обработке электронных документов позволяют сэкономить людские средства и время, которое можно уделить не рутинным частям работы, а более творческому процессу.

#### Список использованных источников

5. M. Çuriyew. Maglumatlaryň gory we banklary. Ý okary okuw mekdepleri üçin okuw kitaby.- A.: "Ylym" nesirýaty, 2015.

6. А.Я. Архангельский. Программирование в Delphi. М., Издательство БИНОМ, 2008.

**УДК 338** 

Е.Г. Беликова, А.А. Ганжа, Е.Ю. Мартысюк Брестский государственный технический университет Брест, Беларусь

# ЭКОНОМИЧЕСКИЙ МОНИТОРИНГ

Аннотация. Всестороннее знание финансово-экономического состояния предприятий является одним из условий обеспечения экономического роста и развития на основе инвестиционной составляющей.